## Accessing Schoology and Zoom

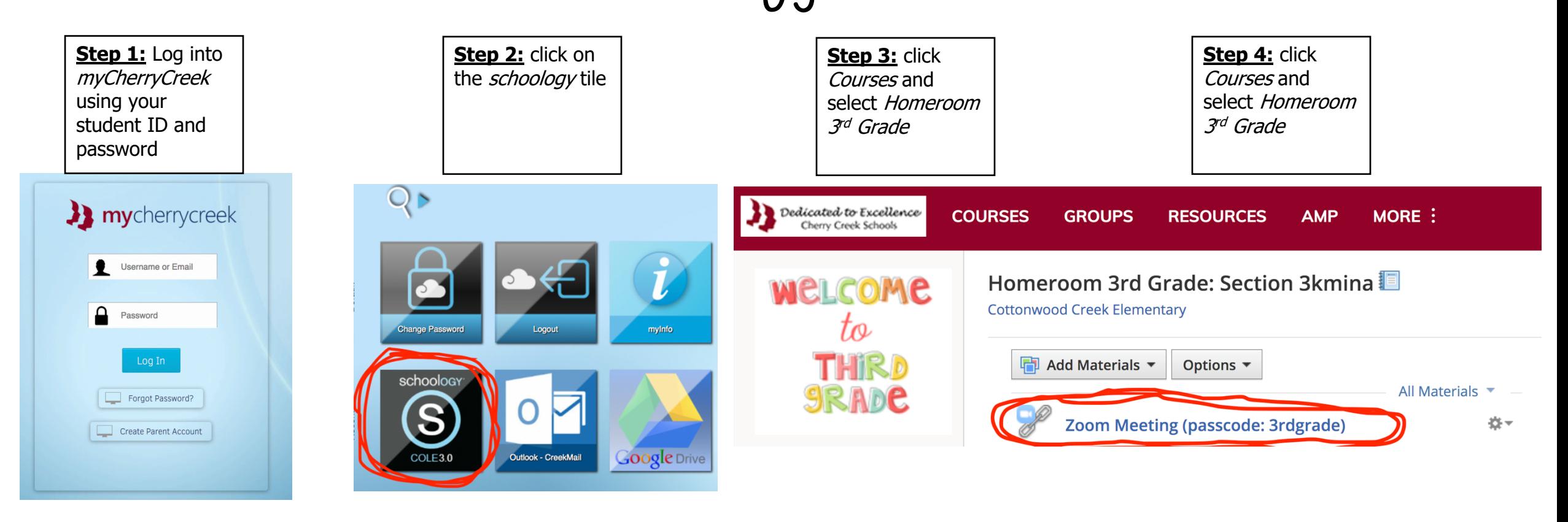